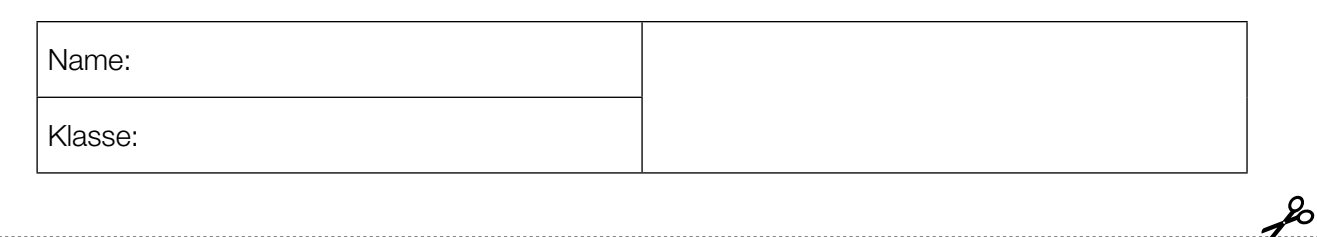

Standardisierte kompetenzorientierte schriftliche Reifeprüfung

AHS

16. Jänner 2015

# Mathematik

Teil-1-Aufgaben

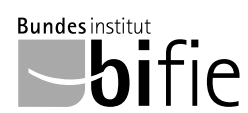

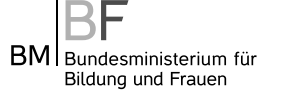

# Hinweise zur Aufgabenbearbeitung

Sehr geehrte Kandidatin! Sehr geehrter Kandidat!

Das vorliegende Aufgabenheft zu Teil 1 enthält 24 Aufgaben. Die Aufgaben sind unabhängig voneinander bearbeitbar. Ihnen stehen dafür 120 Minuten an reiner Arbeitszeit zur Verfügung.

Verwenden Sie einen nicht radierbaren, blau oder schwarz schreibenden Stift. Bei Konstruktionsaufgaben ist auch die Verwendung eines Bleistifts möglich.

Verwenden Sie zur Bearbeitung ausschließlich dieses Aufgabenheft. Schreiben Sie Ihren Namen auf der ersten Seite des Aufgabenheftes in das dafür vorgesehene Feld.

Alle Antworten müssen in das Aufgabenheft geschrieben werden. In die Beurteilung wird alles einbezogen, was nicht durchgestrichen ist. Die Lösung muss dabei klar ersichtlich sein. Wenn die Lösung nicht klar ersichtlich ist oder verschiedene Lösungen angegeben sind, gilt die Aufgabe als nicht gelöst. Streichen Sie Ihre Notizen durch.

Sie dürfen eine approbierte Formelsammlung sowie die gewohnten technologischen Hilfsmittel verwenden.

Das Aufgabenheft ist abzugeben.

#### **Beurteilung**

Jede Aufgabe in Teil 1 wird mit 0 Punkten oder 1 Punkt bewertet, jede Teilaufgabe in Teil 2 mit 0, 1 oder 2 Punkten. Die mit A gekennzeichneten Aufgabenstellungen werden mit 0 Punkten oder 1 Punkt bewertet.

- Werden im Teil 1 mindestens 16 von 24 Aufgaben richtig gelöst, wird die Arbeit positiv bewertet.
- Werden im Teil 1 weniger als 16 von 24 Aufgaben richtig gelöst, werden mit A markierte Aufgabenstellungen aus Teil 2 zum Ausgleich (für den laut LBVO "wesentlichen Bereich") herangezogen.

Werden unter Berücksichtigung der mit A markierten Aufgabenstellungen aus Teil 2 mindestens 16 Aufgaben richtig gelöst, wird die Arbeit positiv bewertet.

Werden auch unter Berücksichtigung der mit A markierten Aufgabenstellungen aus Teil 2 weniger als 16 Aufgaben richtig gelöst, wird die Arbeit mit "Nicht genügend" beurteilt.

– Werden im Teil 1 mindestens 16 Punkte (mit Berücksichtigung der Ausgleichspunkte A ) erreicht, so gilt folgender Beurteilungsschlüssel:

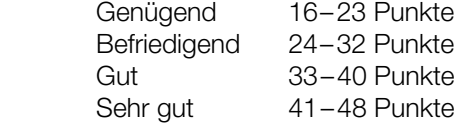

#### Erläuterung der Antwortformate

Die Aufgaben haben einerseits freie Antwortformate, die Sie aus dem Unterricht kennen. Dabei schreiben Sie Ihre Antwort direkt unter die jeweilige Aufgabenstellung in das Aufgabenheft. Die darüber hinaus zum Einsatz kommenden Antwortformate werden im Folgenden vorgestellt:

Zuordnungsformat: Dieses Antwortformat ist durch mehrere Aussagen (bzw. Tabellen oder Abbildungen) gekennzeichnet, denen mehrere Antwortmöglichkeiten gegenüberstehen. Bearbeiten Sie Aufgaben dieses Formats korrekt, indem Sie die Antwortmöglichkeiten durch Eintragen der entsprechenden Buchstaben den jeweils zutreffenden Aussagen zuordnen!

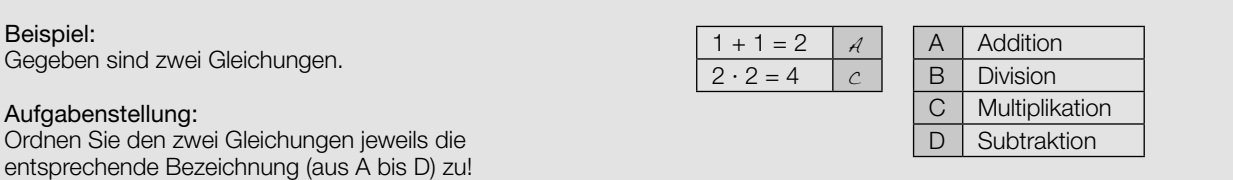

Konstruktionsformat: Eine Aufgabe und deren Aufgabenstellung sind vorgegeben. Die Aufgabe erfordert die Ergänzung von Punkten, Geraden und/oder Kurven im Aufgabenheft.

#### Beispiel:

Gegeben ist eine lineare Funktion f mit  $f(x) = k \cdot x + d$ .

#### Aufgabenstellung:

Zeichnen Sie den Graphen einer linearen Funktion mit den Bedingungen  $k = -2$  und  $d > 0$  in das vorgegebene Koordinatensystem ein!

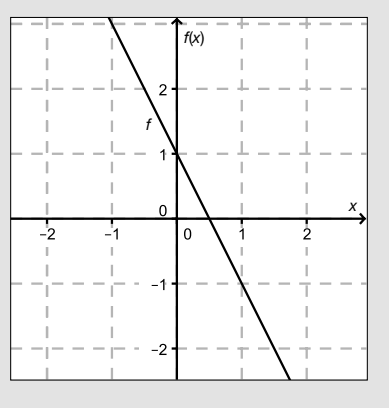

Multiple-Choice-Format in der Variante "1 aus 6": Dieses Antwortformat ist durch einen Fragenstamm und sechs Antwortmöglichkeiten gekennzeichnet, wobei eine Antwortmöglichkeit auszuwählen ist. Bearbeiten Sie Aufgaben dieses Formats korrekt, indem Sie die einzige zutreffende Antwortmöglichkeit ankreuzen!

Beispiel: Welche Gleichung ist korrekt?

Aufgabenstellung: Kreuzen Sie die zutreffende Gleichung an!

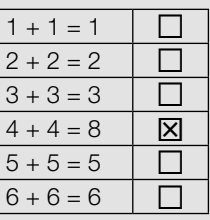

Multiple-Choice-Format in der Variante "2 aus 5": Dieses Antwortformat ist durch einen Fragenstamm und fünf Antwortmöglichkeiten gekennzeichnet, wobei zwei Antwortmöglichkeiten auszuwählen sind. Bearbeiten Sie Aufgaben dieses Formats korrekt, indem Sie die beiden zutreffenden Antwortmöglichkeiten ankreuzen!

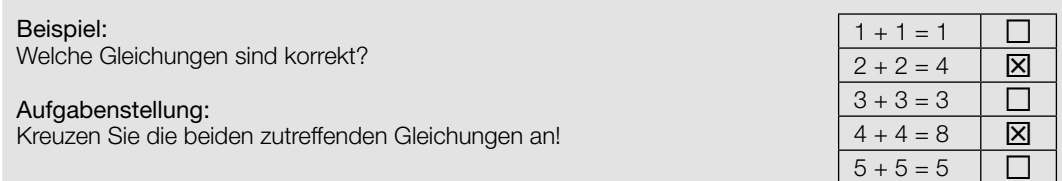

Multiple-Choice-Format in der Variante "x aus 5": Dieses Antwortformat ist durch einen Fragenstamm und fünf Antwortmöglichkeiten gekennzeichnet, wobei eine, zwei, drei, vier oder fünf Antwortmöglichkeiten auszuwählen sind. In der Aufgabenstellung finden Sie stets die Aufforderung "Kreuzen Sie die zutreffende(n) Aussage(n)/ Gleichung(en)/... an!". Bearbeiten Sie Aufgaben dieses Formats korrekt, indem Sie die zutreffende Antwortmöglichkeit/die zutreffenden Antwortmöglichkeiten ankreuzen!

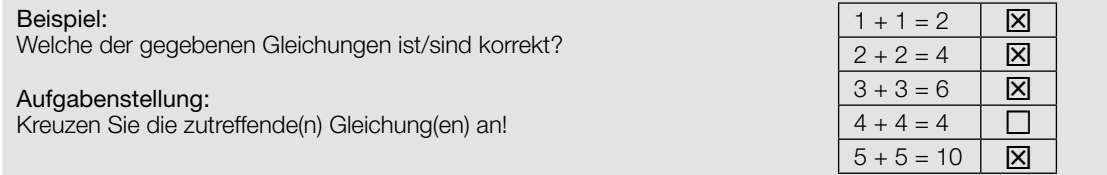

Lückentext: Dieses Antwortformat ist durch einen Satz mit zwei Lücken gekennzeichnet, das heißt, im Aufgabentext sind zwei Stellen ausgewiesen, die ergänzt werden müssen. Für jede Lücke werden je drei Antwortmöglichkeiten vorgegeben. Bearbeiten Sie Aufgaben dieses Formats korrekt, indem Sie die Lücken durch Ankreuzen der beiden zutreffenden Antwortmöglichkeiten füllen!

### Gegeben sind 3 Gleichungen.

Beispiel:

#### Aufgabenstellung:

Ergänzen Sie die Textlücken im folgenden Satz durch Ankreuzen der jeweils richtigen Satzteile so, dass eine korrekte Aussage entsteht!

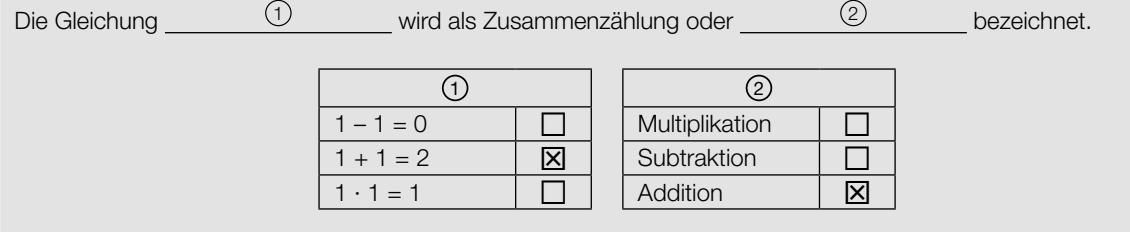

#### So ändern Sie Ihre Antwort bei Aufgaben zum Ankreuzen:

- 1. Übermalen Sie das Kästchen mit der nicht mehr gültigen Antwort.
- 2. Kreuzen Sie dann das gewünschte Kästchen an.

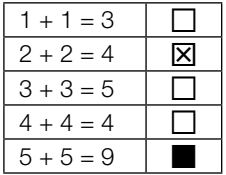

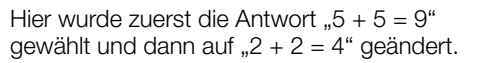

#### So wählen Sie eine bereits übermalte Antwort:

- 1. Übermalen Sie das Kästchen mit der nicht mehr gültigen Antwort.
- 2. Kreisen Sie das gewünschte übermalte Kästchen ein.

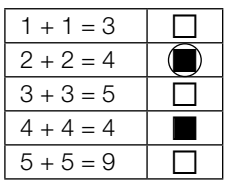

Hier wurde zuerst die Antwort  $.2 + 2 = 4$ " übermalt und dann wieder gewählt.

Wenn Sie jetzt noch Fragen haben, wenden Sie sich bitte an Ihre Lehrerin/Ihren Lehrer! Arbeiten Sie möglichst zügig und konzentriert!

#### Viel Erfolg bei der Bearbeitung!

# Zahlen den Zahlenmengen zuordnen

Gegeben sind Aussagen zu Zahlen.

# Aufgabenstellung:

Kreuzen Sie die zutreffende(n) Aussage(n) an!

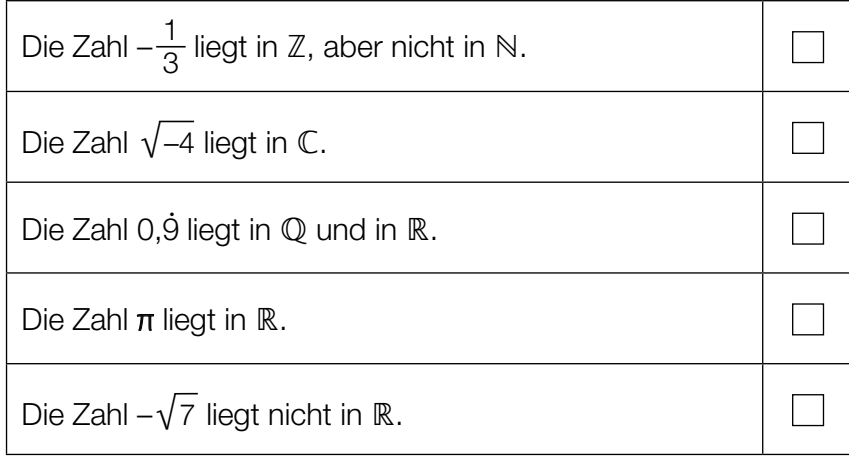

# Praxisgemeinschaft

In einer Gemeinschaftspraxis teilen sich sechs Therapeutinnen und Therapeuten die anfallende Monatsmiete zu gleichen Teilen auf.

Am Ende des Jahres verlassen Mitglieder die Praxisgemeinschaft. Daher muss der Mietanteil für die Verbleibenden um jeweils € 20 erhöht werden und beträgt ab dem neuen Jahr nun monatlich € 60.

### Aufgabenstellung:

Stellen Sie anhand des gegebenen Textes eine Gleichung auf, mit der die Anzahl derjenigen Mitglieder, die die Praxisgemeinschaft verlassen, berechnet werden kann!

Bezeichnen Sie dabei die Anzahl derjenigen Mitglieder, die die Praxisgemeinschaft verlassen, mit der Variablen x!

# Quadratische Gleichung mit genau zwei Lösungen

Gegeben ist die folgende quadratische Gleichung in der Unbekannten x über der Grundmenge ℝ:

 $x^2 + 10x + q = 0$  mit  $q \in \mathbb{R}$ 

### Aufgabenstellung:

Geben Sie an, für welche Werte für  $q \in \mathbb{R}$  die Gleichung genau zwei Lösungen besitzt!

# Lineares Gleichungssystem

Gegeben ist das folgende lineare Gleichungssystem über der Grundmenge  $G = N \times N$ :

I:  $2x + y = 6$ II:  $3x - y = -3$ 

### Aufgabenstellung:

Geben Sie die Lösungsmenge des Gleichungssystems über der Grundmenge G an!

# Normalvektoren

Gegeben ist der Vektor 
$$
\vec{a} = \begin{pmatrix} -1 \\ 3 \\ 5 \end{pmatrix}
$$
.

### Aufgabenstellung:

Welche(r) der unten stehenden Vektoren steht/stehen normal auf den Vektor  $\vec{\vec{a}}$ ? Kreuzen Sie den / die zutreffende(n) Vektor(en) an!

.

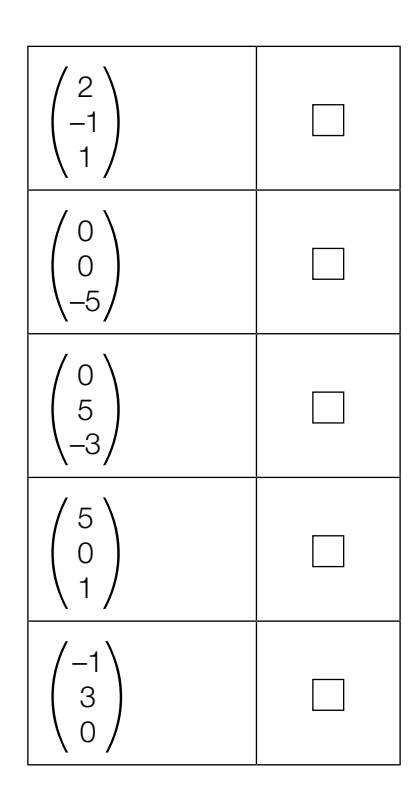

# Geradengleichung

Gegeben ist eine Gerade g mit der Gleichung  $2 \cdot x - 5 \cdot y = -6$ .

### Aufgabenstellung:

Geben Sie die Gleichung der Geraden h an, die durch den Punkt (0|0) geht und zur Geraden g parallel ist!

# Schnittpunkt zweier Funktionsgraphen

Gegeben sind der Graph einer Funktion f und die Funktion g mit der Gleichung  $g(x) = -x + 5$ .

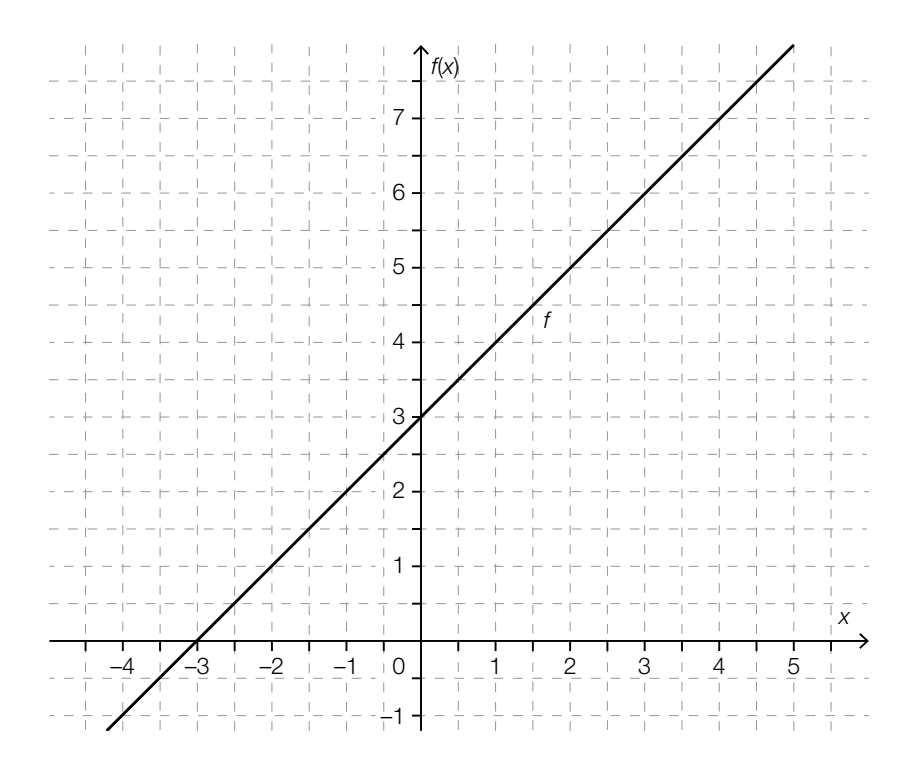

### Aufgabenstellung:

Bestimmen Sie die Koordinaten des Schnittpunktes der Graphen der Funktionen f und g!

## Wasserkosten

Die monatlichen Wasserkosten eines Haushalts bei einem Verbrauch von x m<sup>3</sup> Wasser können durch eine Funktion K mit der Gleichung  $K(x) = a + b \cdot x$  mit  $a, b \in \mathbb{R}^+$  beschrieben werden.

### Aufgabenstellung:

Erklären Sie, welche Bedeutung die Parameter a und b in diesem Zusammenhang haben!

# Parabeln zuordnen

Gegeben sind die Graphen von sechs Funktionen  $f_{_1},$   $f_{_2},$   $f_{_3},$   $f_{_4},$   $f_{_5}$  und  $f_{_6}$  mit der Gleichung  $f_i(x) = ax^2 + b$  mit  $a, b \in \mathbb{R}$  und  $a \neq 0$  (*i* von 1 bis 6). i

### Aufgabenstellung:

Ordnen Sie den folgenden Eigenschaften jeweils den entsprechenden Graphen der dargestellten Funktionen zu!

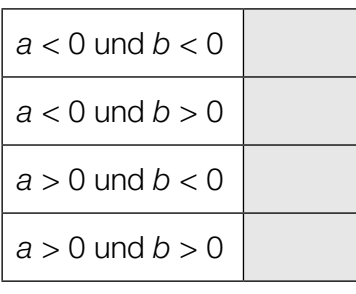

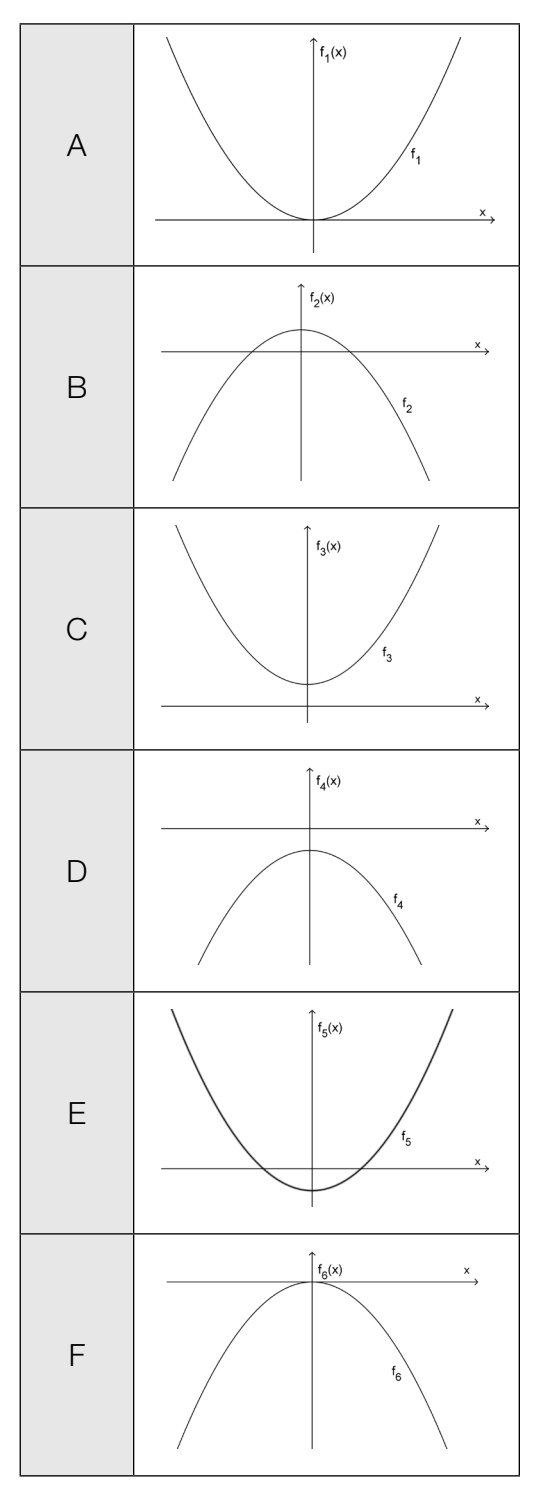

# Symmetrische Polynomfunktion

Der Graph einer zur senkrechten Achse symmetrischen Polynomfunktion f besitzt den lokalen Tiefpunkt  $T = (3|-2)$ .

### Aufgabenstellung:

Begründen Sie, warum die Polynomfunktion f mindestens 4. Grades sein muss!

# Exponentialfunktion

Von einer Exponentialfunktion f mit der Gleichung  $f(x) = 25 \cdot b^x$  ( $b \in \mathbb{R}^+$ ;  $b \ne 0$ ;  $b \ne 1$ ) ist folgende Eigenschaft bekannt:

Wenn x um 1 erhöht wird, sinkt der Funktionswert auf 25 % des Ausgangswertes.

### Aufgabenstellung:

Geben Sie den Wert des Parameters b an!

 $b = \begin{array}{c} \begin{array}{c} \hline \end{array} \\ \hline \end{array}$ 

### Parameter der Schwingungsfunktionen

Die unten stehende Abbildung zeigt die Graphen von zwei Funktionen f und g, deren Gleichungen den Funktionsterm  $a \cdot \sin(b \cdot x)$  haben (a,  $b \in \mathbb{R}^+\setminus\{0\}$ ). Dabei wird a als Amplitude und b als Kreisfrequenz bezeichnet.

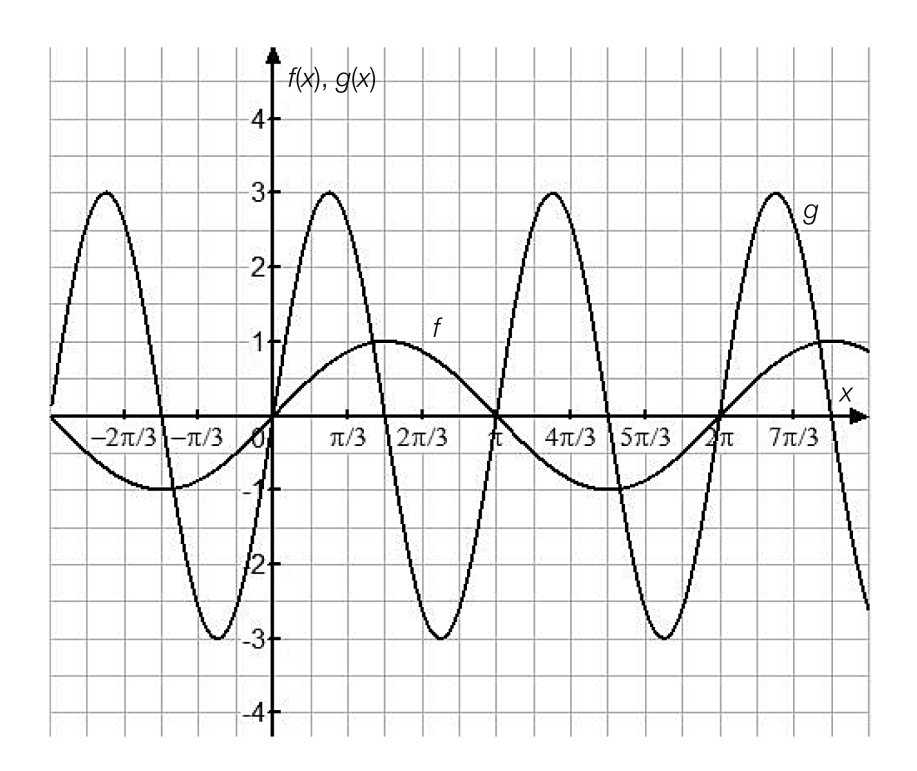

### Aufgabenstellung:

Kreuzen Sie die zutreffende(n) Aussage(n) an!

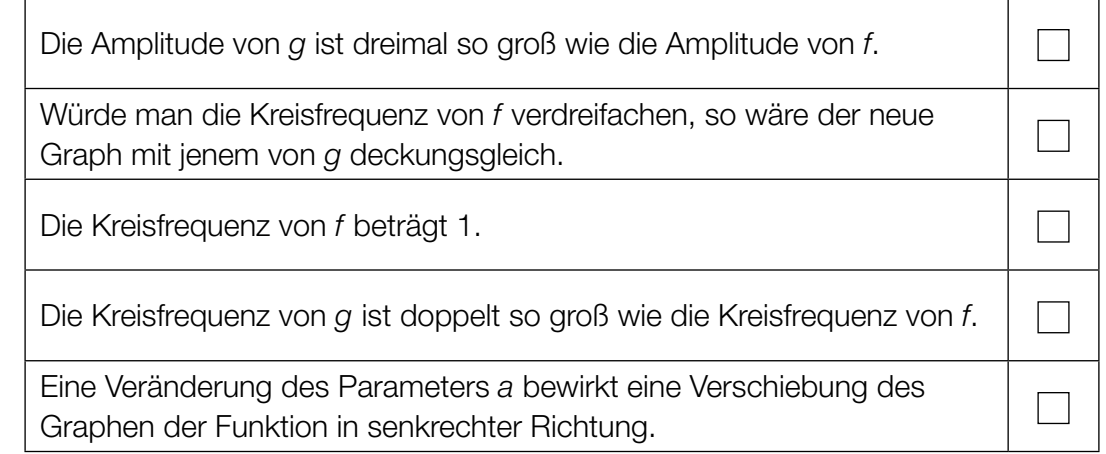

# Elektrische Spannung

Die Funktion U beschreibt die elektrische Spannung während eines physikalischen Experiments in Abhängigkeit von der Zeit t (U(t) in Volt, t in Sekunden).

### Aufgabenstellung:

Interpretieren Sie den Wert des Terms  $U(t_2) - U(t_1)$  $\frac{2^y}{U(t_1)}$  in diesem Zusammenhang!

# Freier Fall

Der Weg, den ein Stein im freien Fall zurücklegt, kann näherungsweise durch den funktionalen Zusammenhang s(t) =  $5 \cdot t^2$  beschrieben werden. Dabei wird die Fallzeit t in Sekunden und der in dieser Zeit zurückgelegte Weg s(t) in Metern gemessen.

### Aufgabenstellung:

Berechnen Sie die Geschwindigkeit in Metern pro Sekunde (m/s), die der Stein nach einer Fallzeit von  $t = 2$  Sekunden hat!

# Graph einer Ableitungsfunktion

Die unten stehende Abbildung zeigt den Graphen einer Polynomfunktion f dritten Grades, die den Wendepunkt W besitzt.

### Aufgabenstellung:

Skizzieren Sie den Graphen der Ableitungsfunktion f′ in das Koordinatensystem!

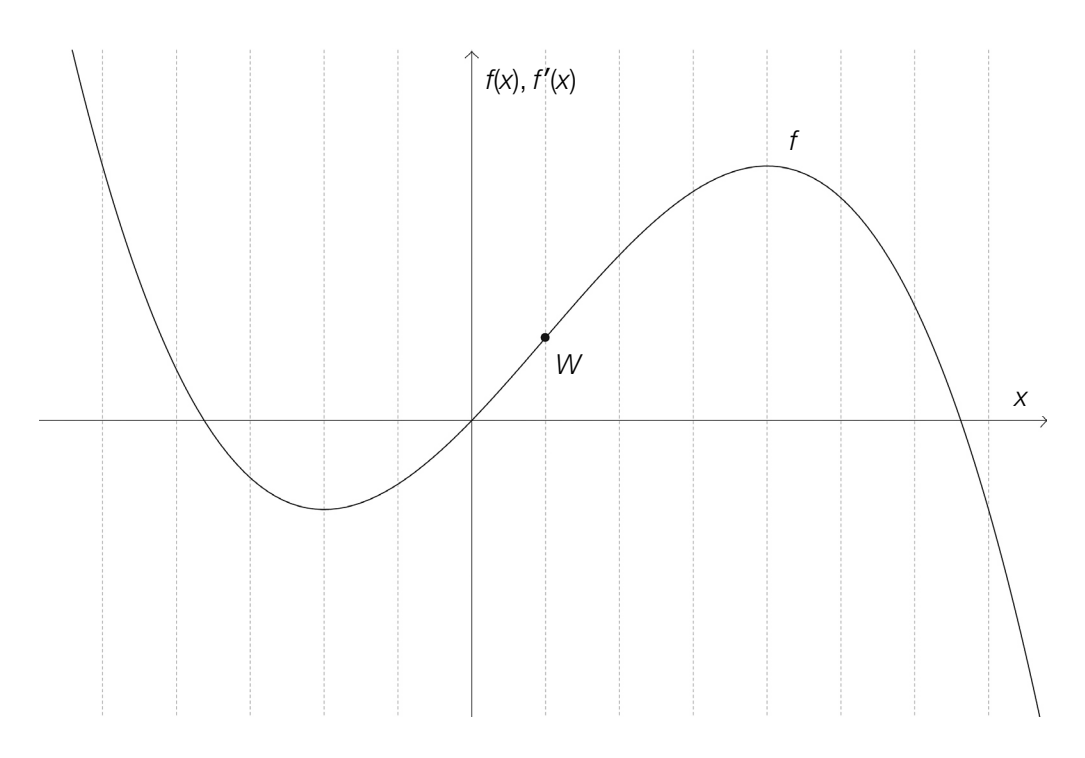

# Negative erste Ableitung

In der nachstehenden Abbildung ist der Graph einer Funktion f im Intervall [-3; 11] dargestellt. An der Stelle  $x = 4$  hat die Funktion ein lokales Minimum.

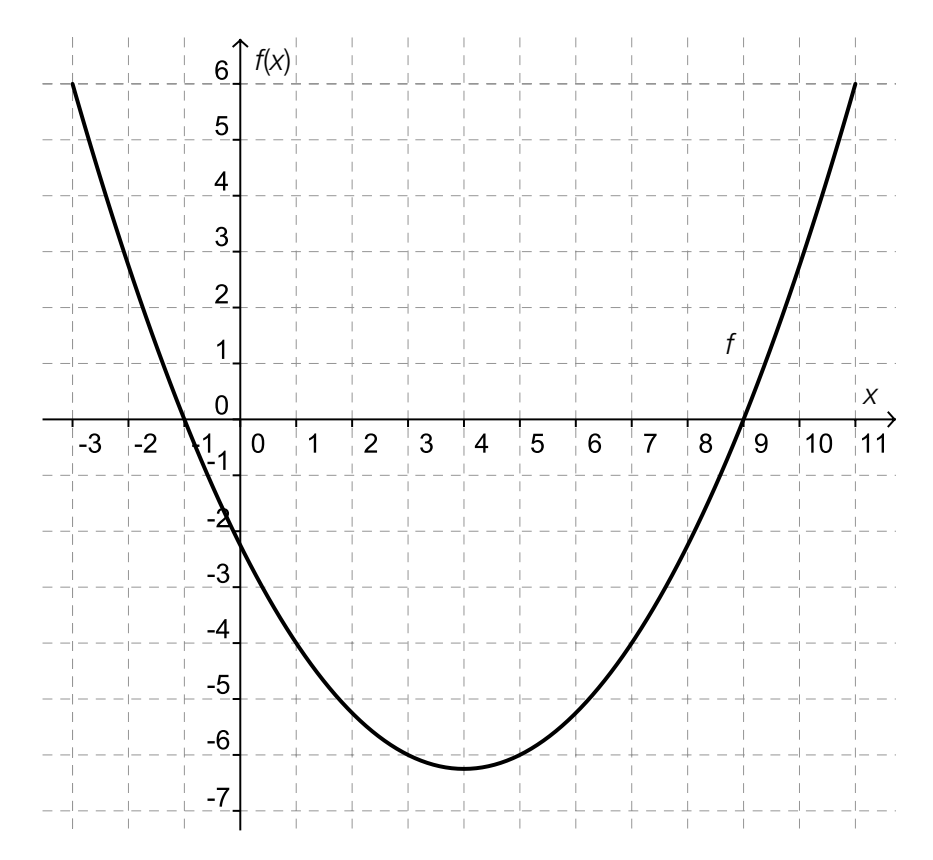

#### Aufgabenstellung:

Geben Sie das Intervall *I* für diejenigen Stellen  $x \in [-3; 11]$  an, für die gilt:  $f'(x) < 0!$ 

*I* =

# Funktionsgleichungen

Gegeben ist die Funktion f mit der Gleichung  $f(x) = 3x^2 + 2$ .

### Aufgabenstellung:

Geben Sie die Funktionsgleichungen von zwei verschiedenen Funktionen  $\mathsf{F}_\mathsf{1}$  und  $\mathsf{F}_\mathsf{2}$  an, deren Ableitungsfunktion die Funktion f ist!

 $F_1(x) =$ 

 $F_{2}(x) =$ 

### Integral

In der nachstehenden Abbildung ist der Graph einer punktsymmetrischen Funktion f (das bedeutet:  $f(-x) = -f(x)$ ) dargestellt. Die Fläche zwischen dem Graphen der Funktion f und der x-Achse im Intervall [0; 3] ist grau unterlegt. Ihre Maßzahl beträgt 6,75.

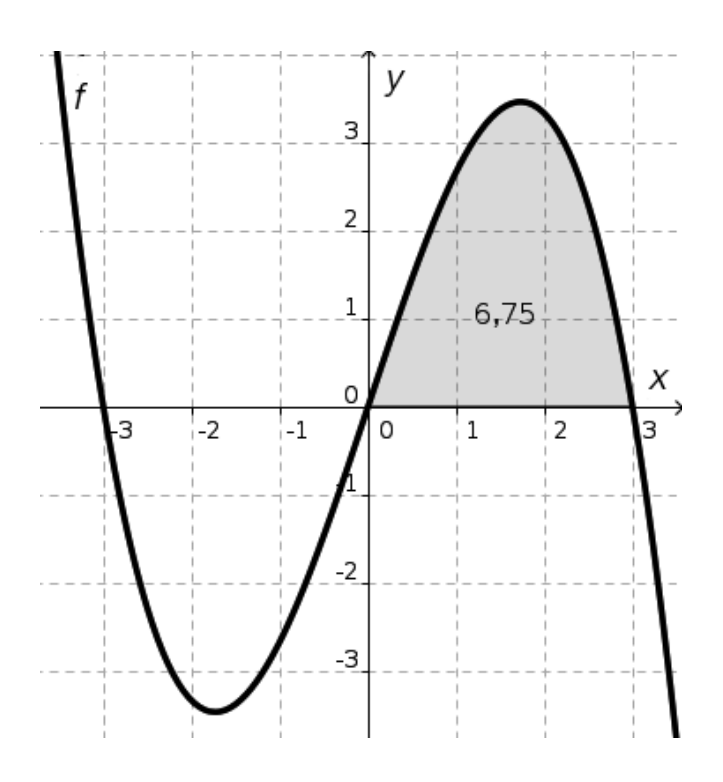

#### Aufgabenstellung:

Kreuzen Sie die beiden zutreffenden Gleichungen an!

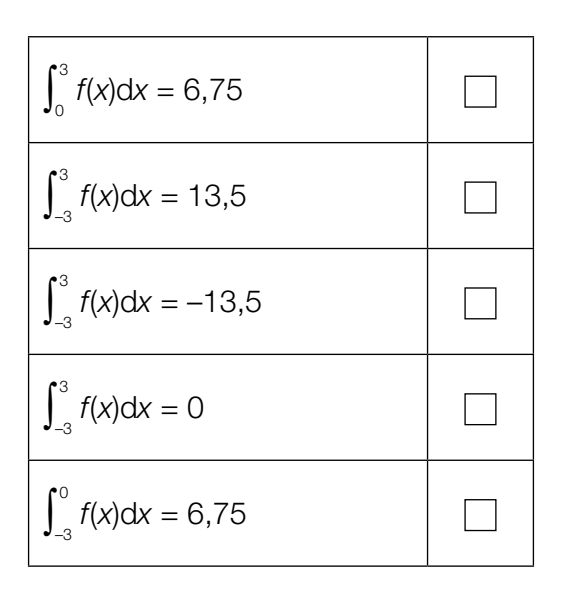

## Temperaturaufzeichnungen von Braunschweig

Die nachstehende Grafik veranschaulicht die jährlichen Temperaturaufzeichnungen der Tagesmitteltemperaturen von Braunschweig (Deutschland) im Zeitraum 2002 – 2006 mithilfe von Kastenschaubildern (Boxplots).

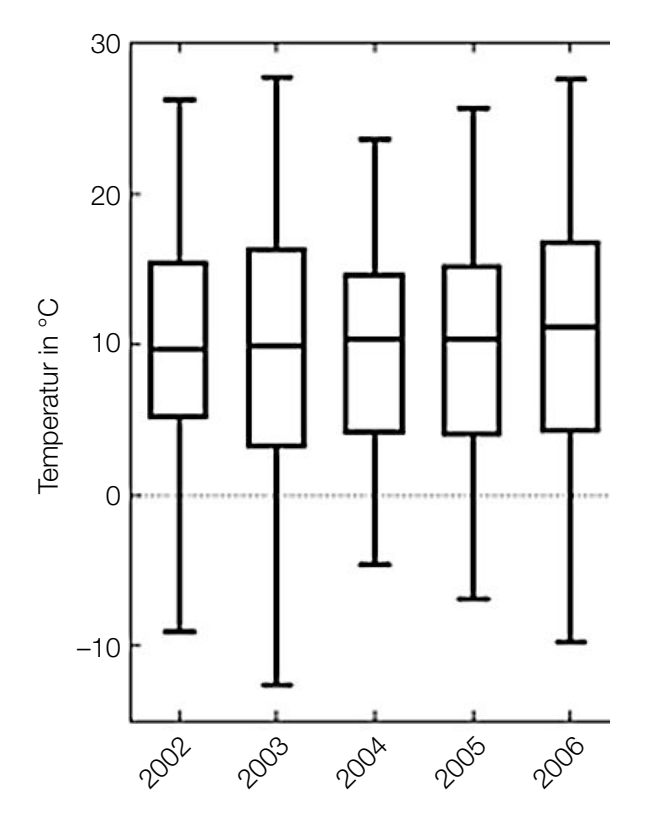

#### Aufgabenstellung:

Kreuzen Sie die beiden zutreffenden Aussagen an!

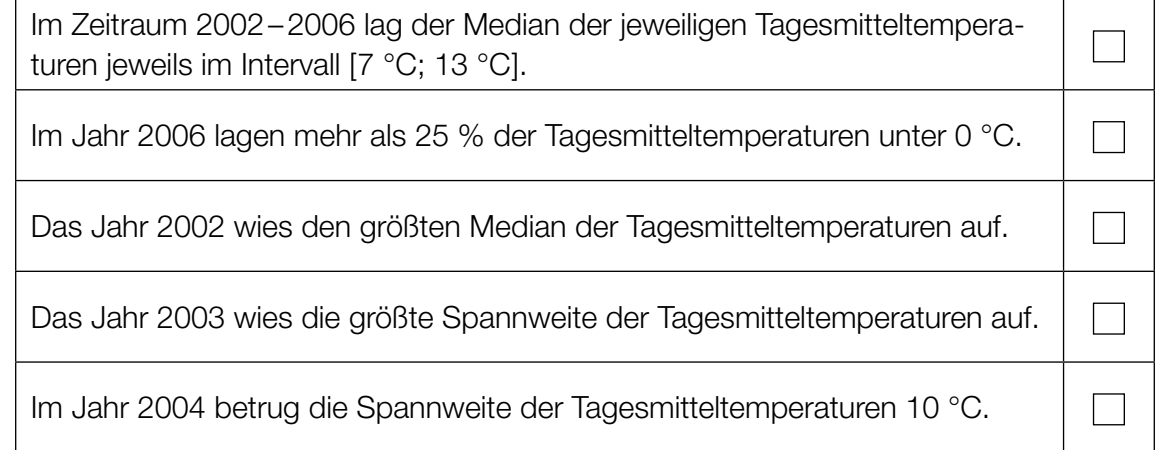

# Änderung statistischer Kennzahlen

Gegeben ist eine geordnete Liste mit neun Werten  $a_{_1}, a_{_2},...,a_{_9}.$ 

Der Wert  $a_{_1}$  wird um 5 vergrößert, der Wert  $a_{_9}$  wird um 5 verkleinert, die restlichen Werte der Liste bleiben unverändert. Durch die Abänderung der beiden Werte  $a_{_1}$  und  $a_{_9}$  kann sich eine neue, nicht geordnete Liste ergeben.

### Aufgabenstellung:

Welche statistischen Kennzahlen der Liste werden durch die genannten Änderungen in keinem Fall verändert? Kreuzen Sie die entsprechende(n) statistische(n) Kennzahl(en) an!

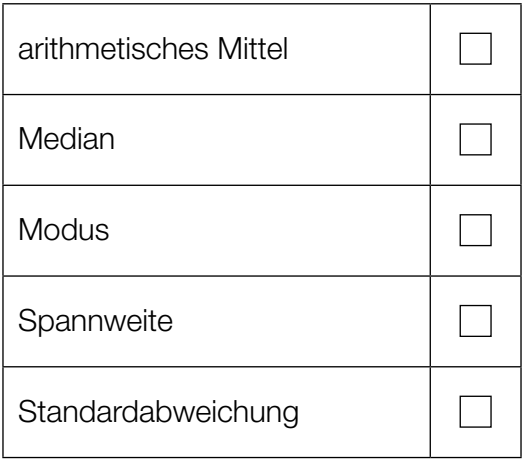

## Grundraum eines Zufallsversuchs

In einer Urne befinden sich zwei Kugeln, die mit den Zahlen 0 bzw. 1 beschriftet sind. Die Kugeln sind – abgesehen von ihrer Beschriftung – nicht unterscheidbar. Aus dieser Urne wird dreimal zufällig eine Kugel gezogen, wobei diese nach jedem Zug wieder in die Urne zurückgelegt wird.

### Aufgabenstellung:

Geben Sie den Grundraum dieses Zufallsversuchs vollständig durch Zahlentripel (x; y; z) an! x, y und z nehmen dabei jeweils die Werte 0 oder 1 an.

## Baumdiagramm

In einem Gefäß befinden sich rote, blaue und grüne Kugeln. Es werden zwei Kugeln gezogen. Das folgende Baumdiagramm veranschaulicht die möglichen Ergebnisse des Zufallsversuchs:

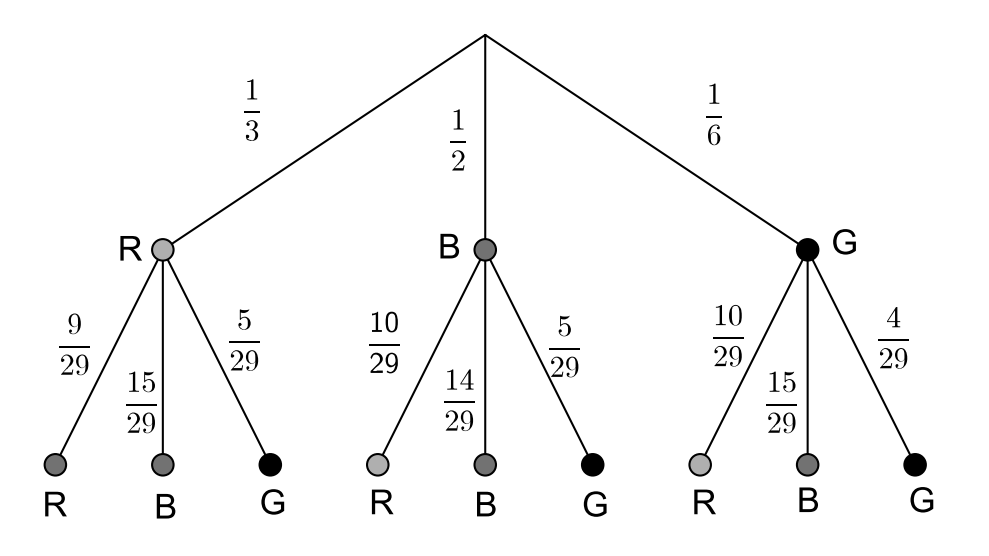

Quelle: http://www.mathe-online.at/mathint/wstat1/grafiken/baumdiagramm2.gif [18.12.2014] (adaptiert)

- R = rote Kugel
- $B =$  blaue Kugel
- G = grüne Kugel

#### Aufgabenstellung:

Berechnen Sie die Wahrscheinlichkeit, dass zwei Kugeln gleicher Farbe gezogen werden!

# Erwartungswert

Die nachstehende Abbildung zeigt die Wahrscheinlichkeitsverteilung einer diskreten Zufallsvariablen X, bei der jedem Wert k (k = 1, 2, 3, 4, 5) die Wahrscheinlichkeit  $P(X = k)$  zugeordnet wird.

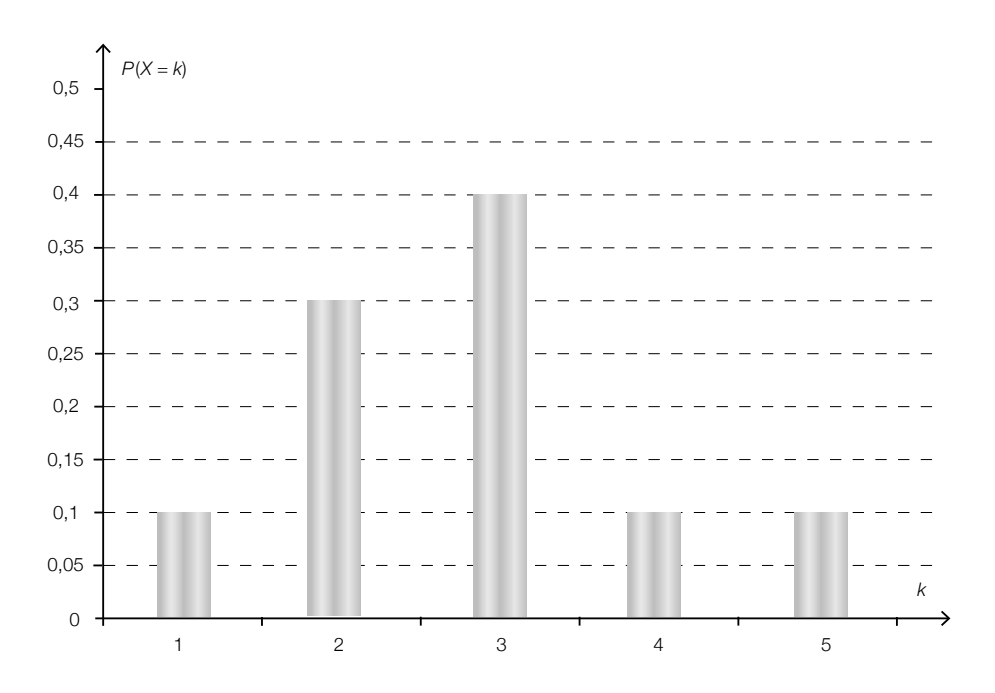

### Aufgabenstellung:

Ermitteln Sie den Erwartungswert E(X) der Zufallsvariablen X!

# Würfeln

Ein fairer Würfel wird zehnmal geworfen.

### Aufgabenstellung:

Welche Wahrscheinlichkeit wird durch den Term 1 –  $\left[\binom{10}{9} \cdot \binom{1}{6}^9 \cdot \frac{5}{6}\right]$  $\frac{5}{6} + \left(\frac{1}{6}\right)^{10}$  angegeben?

Kreuzen Sie die zutreffende(n) Antwort(en) an!

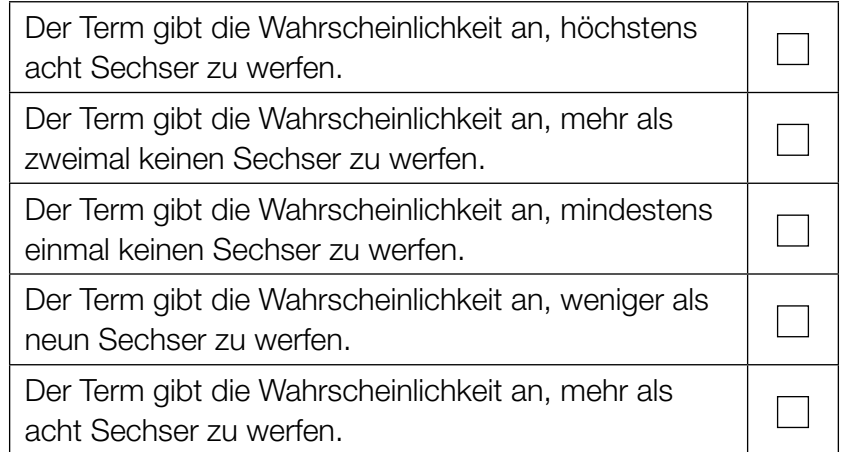

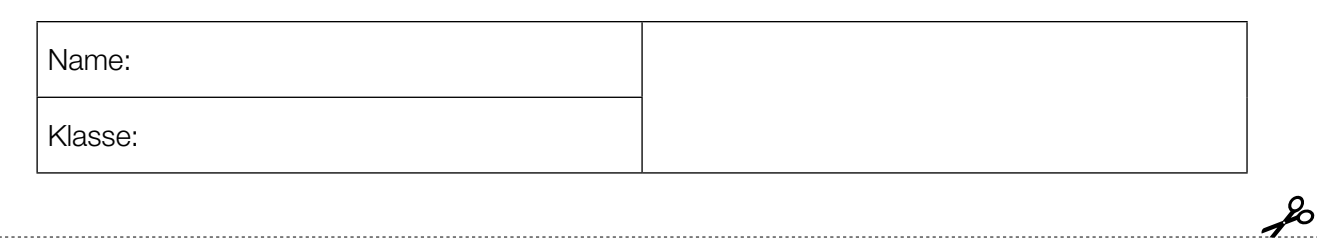

Standardisierte kompetenzorientierte schriftliche Reifeprüfung

AHS

16. Jänner 2015

# Mathematik

Teil-2-Aufgaben

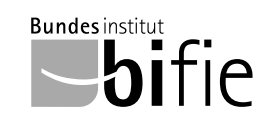

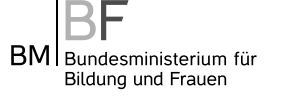

# Hinweise zur Aufgabenbearbeitung

Sehr geehrte Kandidatin! Sehr geehrter Kandidat!

Das vorliegende Aufgabenheft zu Teil 2 enthält vier Aufgaben mit je zwei bis vier Teilaufgaben, wobei alle Teilaufgaben unabhängig voneinander bearbeitbar sind. Ihnen stehen dafür insgesamt 150 Minuten an reiner Arbeitszeit zur Verfügung.

Verwenden Sie einen nicht radierbaren, blau oder schwarz schreibenden Stift! Bei Konstruktionsaufgaben ist auch die Verwendung eines Bleistifts möglich.

Verwenden Sie zur Bearbeitung dieser Aufgaben dieses Aufgabenheft und die Ihnen zur Verfügung gestellten Blätter! Schreiben Sie Ihren Namen auf der ersten Seite des Aufgabenheftes in das dafür vorgesehene Feld und auf jedes verwendete Blatt! Geben Sie bei der Beantwortung jeder Teilaufgabe deren Bezeichnung an!

In die Beurteilung wird alles einbezogen, was nicht durchgestrichen ist. Die Lösung muss dabei klar ersichtlich sein. Wenn die Lösung nicht klar ersichtlich ist oder verschiedene Lösungen angegeben sind, gilt die Aufgabe als nicht gelöst. Streichen Sie Ihre Notizen durch.

Sie dürfen eine approbierte Formelsammlung sowie die gewohnten technologischen Hilfsmittel verwenden.

Abzugeben sind das Aufgabenheft und alle von Ihnen verwendeten Blätter.

#### **Beurteilung**

Jede Aufgabe in Teil 1 wird mit 0 Punkten oder 1 Punkt bewertet, jede Teilaufgabe in Teil 2 mit 0, 1 oder 2 Punkten. Die mit A gekennzeichneten Aufgabenstellungen werden mit 0 Punkten oder 1 Punkt bewertet.

– Werden im Teil 1 mindestens 16 von 24 Aufgaben richtig gelöst, wird die Arbeit positiv bewertet.

– Werden im Teil 1 weniger als 16 von 24 Aufgaben richtig gelöst, werden mit A markierte Aufgabenstellungen aus Teil 2 zum Ausgleich (für den laut LBVO "wesentlichen Bereich") herangezogen.

Werden unter Berücksichtigung der mit A markierten Aufgabenstellungen aus Teil 2 mindestens 16 Aufgaben richtig gelöst, wird die Arbeit positiv bewertet.

Werden auch unter Berücksichtigung der mit A markierten Aufgabenstellungen aus Teil 2 weniger als 16 Aufgaben richtig gelöst, wird die Arbeit mit "Nicht genügend" beurteilt.

– Werden im Teil 1 mindestens 16 Punkte (mit Berücksichtigung der Ausgleichspunkte  $\overline{A}$ ) erreicht, so gilt folgender Beurteilungsschlüssel:

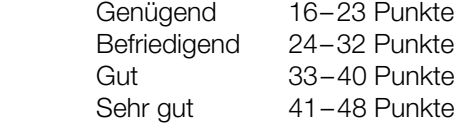

#### Erläuterung der Antwortformate

Die Aufgaben haben einerseits freie Antwortformate, die Sie aus dem Unterricht kennen. Dabei schreiben Sie Ihre Antwort direkt unter die jeweilige Aufgabenstellung in das Aufgabenheft oder auf die zur Verfügung gestellten Blätter. Die darüber hinaus zum Einsatz kommenden Antwortformate werden im Folgenden vorgestellt:

Zuordnungsformat: Dieses Antwortformat ist durch mehrere Aussagen (bzw. Tabellen oder Abbildungen) gekennzeichnet, denen mehrere Antwortmöglichkeiten gegenüberstehen. Bearbeiten Sie Aufgaben dieses Formats korrekt, indem Sie die Antwortmöglichkeiten durch Eintragen der entsprechenden Buchstaben den jeweils zutreffenden Aussagen zuordnen!

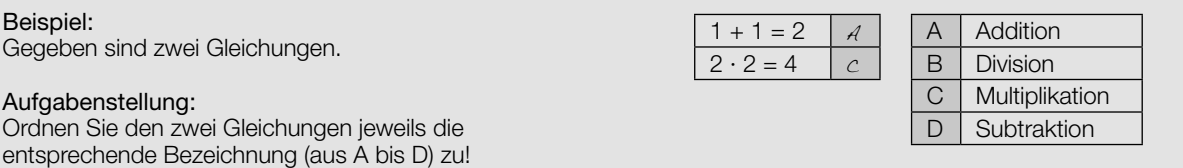

Konstruktionsformat: Eine Aufgabe und deren Aufgabenstellung sind vorgegeben. Die Aufgabe erfordert die Ergänzung von Punkten, Geraden und/oder Kurven im Aufgabenheft.

#### Beispiel:

Gegeben ist eine lineare Funktion f mit  $f(x) = k \cdot x + d$ .

#### Aufgabenstellung:

Zeichnen Sie den Graphen einer linearen Funktion mit den Bedingungen  $k = -2$  und  $d > 0$  in das vorgegebene Koordinatensystem ein!

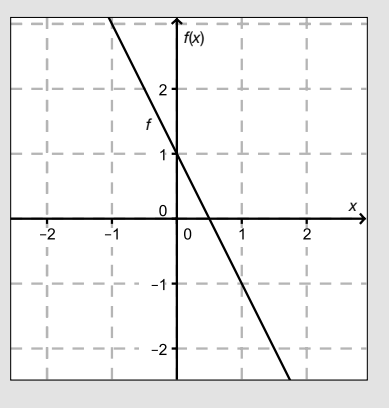

Multiple-Choice-Format in der Variante "1 aus 6": Dieses Antwortformat ist durch einen Fragenstamm und sechs Antwortmöglichkeiten gekennzeichnet, wobei eine Antwortmöglichkeit auszuwählen ist. Bearbeiten Sie Aufgaben dieses Formats korrekt, indem Sie die einzige zutreffende Antwortmöglichkeit ankreuzen!

Beispiel: Welche Gleichung ist korrekt?

Aufgabenstellung: Kreuzen Sie die zutreffende Gleichung an!

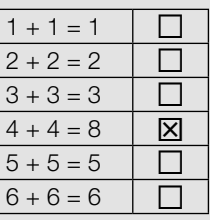

Multiple-Choice-Format in der Variante "2 aus 5": Dieses Antwortformat ist durch einen Fragenstamm und fünf Antwortmöglichkeiten gekennzeichnet, wobei zwei Antwortmöglichkeiten auszuwählen sind. Bearbeiten Sie Aufgaben dieses Formats korrekt, indem Sie die beiden zutreffenden Antwortmöglichkeiten ankreuzen!

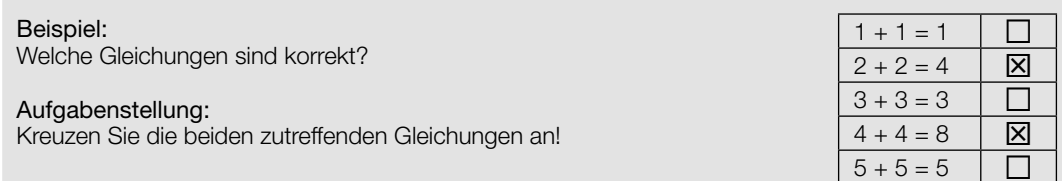

Multiple-Choice-Format in der Variante "x aus 5": Dieses Antwortformat ist durch einen Fragenstamm und fünf Antwortmöglichkeiten gekennzeichnet, wobei eine, zwei, drei, vier oder fünf Antwortmöglichkeiten auszuwählen sind. In der Aufgabenstellung finden Sie stets die Aufforderung "Kreuzen Sie die zutreffende(n) Aussage(n)/ Gleichung(en)/... an!". Bearbeiten Sie Aufgaben dieses Formats korrekt, indem Sie die zutreffende Antwortmöglichkeit/die zutreffenden Antwortmöglichkeiten ankreuzen!

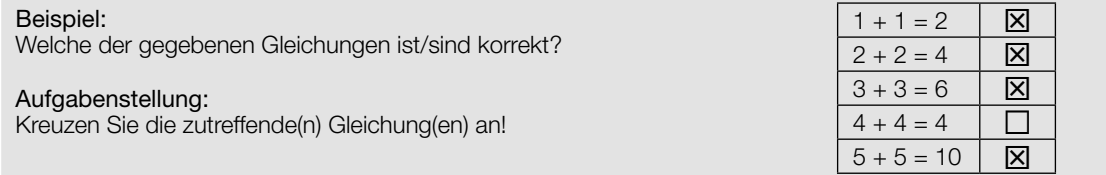

Lückentext: Dieses Antwortformat ist durch einen Satz mit zwei Lücken gekennzeichnet, das heißt, im Aufgabentext sind zwei Stellen ausgewiesen, die ergänzt werden müssen. Für jede Lücke werden je drei Antwortmöglichkeiten vorgegeben. Bearbeiten Sie Aufgaben dieses Formats korrekt, indem Sie die Lücken durch Ankreuzen der beiden zutreffenden Antwortmöglichkeiten füllen!

### Gegeben sind 3 Gleichungen.

Beispiel:

#### Aufgabenstellung:

Ergänzen Sie die Textlücken im folgenden Satz durch Ankreuzen der jeweils richtigen Satzteile so, dass eine korrekte Aussage entsteht!

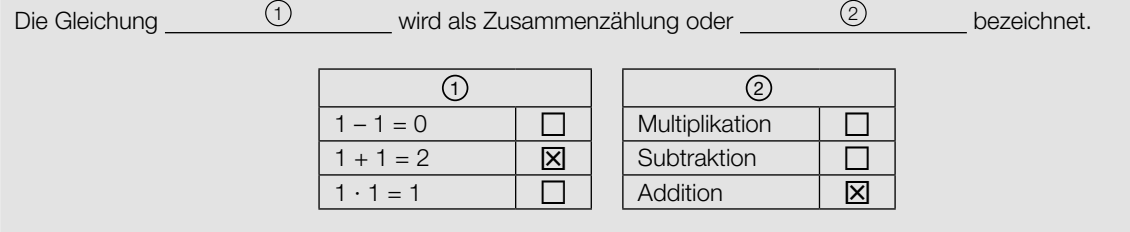

#### So ändern Sie Ihre Antwort bei Aufgaben zum Ankreuzen:

- 1. Übermalen Sie das Kästchen mit der nicht mehr gültigen Antwort.
- 2. Kreuzen Sie dann das gewünschte Kästchen an.

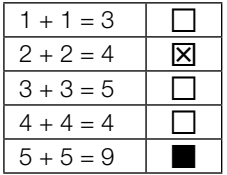

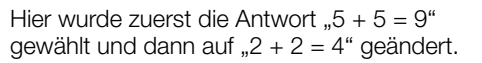

#### So wählen Sie eine bereits übermalte Antwort:

- 1. Übermalen Sie das Kästchen mit der nicht mehr gültigen Antwort.
- 2. Kreisen Sie das gewünschte übermalte Kästchen ein.

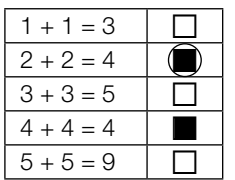

Hier wurde zuerst die Antwort  $.2 + 2 = 4$ " übermalt und dann wieder gewählt.

Wenn Sie jetzt noch Fragen haben, wenden Sie sich bitte an Ihre Lehrerin/Ihren Lehrer! Arbeiten Sie möglichst zügig und konzentriert!

#### Viel Erfolg bei der Bearbeitung!

# Krippenstein / five fingers

Die Dachsteinseilbahn erschließt vom oberösterreichischen Ort Obertraun aus den nördlichen Teil des Dachsteinmassivs. Die Dachsteinseilbahn besteht aus drei Teilstrecken. Die erste Teilstrecke auf die Schönbergalm ist bereits seit 1951 in Betrieb. Die zweite Teilstrecke führt von der Schönbergalm zum Krippenstein. Von dort aus ist die Aussichtsplattform five fingers durch einen Fußweg erreichbar. Die dritte Teilstrecke führt vom Krippenstein weiter zur Gjaidalm. Bei den folgenden Aufgabenstellungen werden Orte als Punkte modelliert.

### Aufgabenstellung:

a) Die Bergstation Krippenstein K und die Schönbergalm S sind durch eine Seilbahn verbunden. Der Verlauf des Tragseils wird, wie in der nebenstehenden Abbildung dargestellt, modelliert. Dabei werden  $x$  und  $y$  in Metern gemessen.

Nach dieser Modellierung gilt:  $K = (0|2 100)$ und  $S = (2160|1350)$ .

 A Bestimmen Sie den Steigungswinkel des Tragseils!

 An welcher Stelle gleicher Seehöhe wie S müsste die Talstation S′ stehen, wenn das Tragseil mit 100 % Steigung verlaufen soll? Geben Sie die Koordinaten von S′ an!

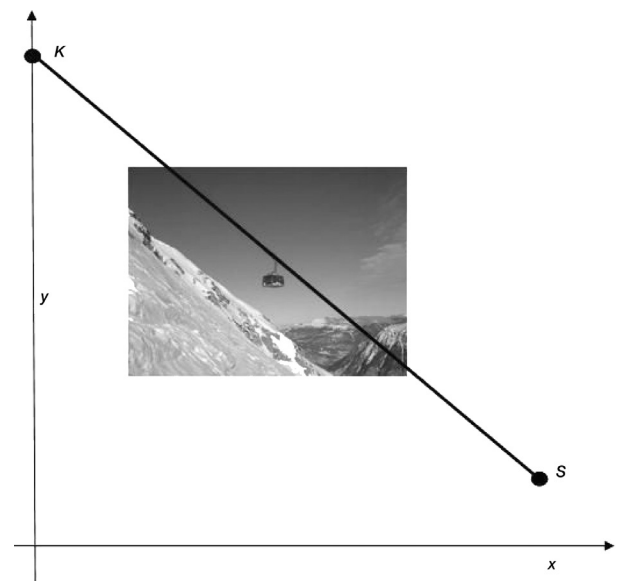

b) Mit zunehmender Höhe nimmt der Luftdruck exponentiell ab. Dabei gilt für die Höhe h (gemessen in m über dem Meeresspiegel) und den Luftdruck p (gemessen in mbar) näherungsweise der folgende funktionale Zusammenhang:  $\rho(\mathcal{h})$  = 1013,25  $\cdot$   $e^{-0.000118\cdot\mathcal{h}}.$ 

 Berechnen Sie die prozentuelle Druckabnahme auf der Fahrt von der Schönbergalm (Seehöhe 1 350 m) bis zur Bergstation Krippenstein (Seehöhe 2100 m)!

Kreuzen Sie die zutreffende(n) Aussage(n) an!

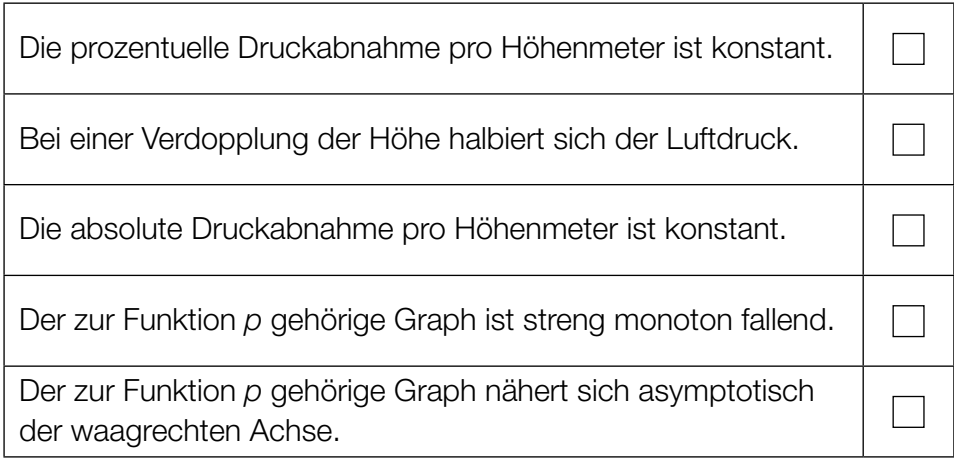

## CO<sub>2</sub>-Gehalt der Atmosphäre

Die Atmosphäre besteht zu ca. 78 % aus Stickstoff und zu ca. 21 % aus Sauerstoff. Kohlendioxid (CO $_{\text{\tiny 2}}$ ) ist nur in Spuren vorhanden. Dennoch ist CO $_{\text{\tiny 2}}$  zusammen mit Wasserdampf der Hauptverursacher des natürlichen Treibhauseffektes. Seit 250 Jahren ist der CO<sub>2</sub>-Gehalt der Atmosphäre massiv gestiegen (siehe Abb. 1). Man vermutet, dass dadurch der Treibhauseffekt verstärkt wird.

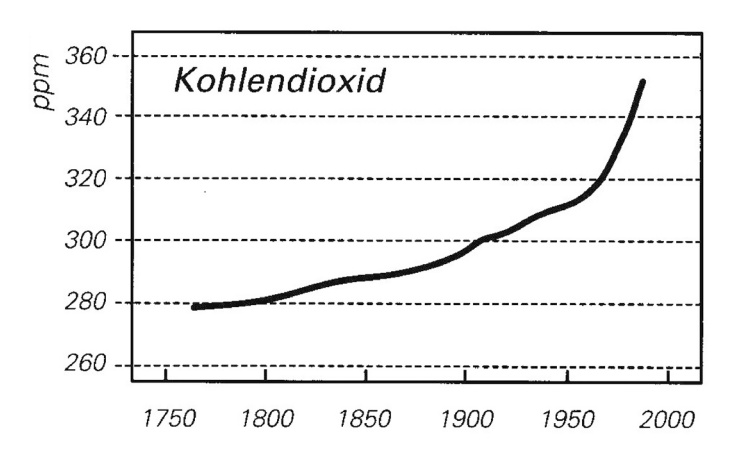

Abb. 1: Aufzeichnungen der mittleren CO<sub>2</sub>-Konzentration in der Atmosphäre von 1760 bis 1980

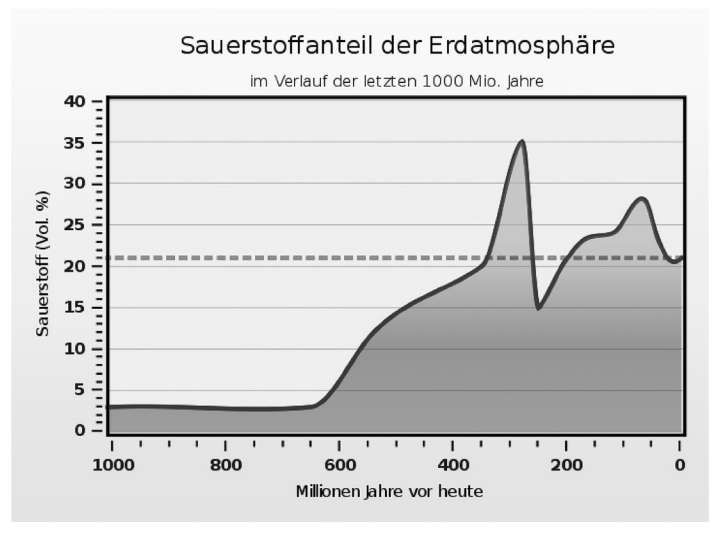

Abb. 2: Darstellung des Sauerstoffgehaltes in der Atmosphäre im Verlauf der letzten Milliarden Jahre

#### Aufgabenstellung:

a) Stellen Sie ein exponentielles Wachstumsgesetz der Form K(t) =  $K_0 \cdot a^t$  auf, das die CO<sub>2</sub>-Konzentration K in Abhängigkeit von der Zeit t in der Atmosphäre wiedergibt! Dabei gibt t die seit 1950 vergangene Zeit in Jahren an; K wird in ppm und t in Jahren gemessen. Lesen Sie zur Bestimmung der Parameter  $K_0$  und a die auf Zehner gerundeten Konzentrationen der Jahre 1950 und 1980 (Endpunkt der Aufzeichnungen) aus der entsprechenden Grafik ab!

Kreuzen Sie die beiden zutreffenden Aussagen an!

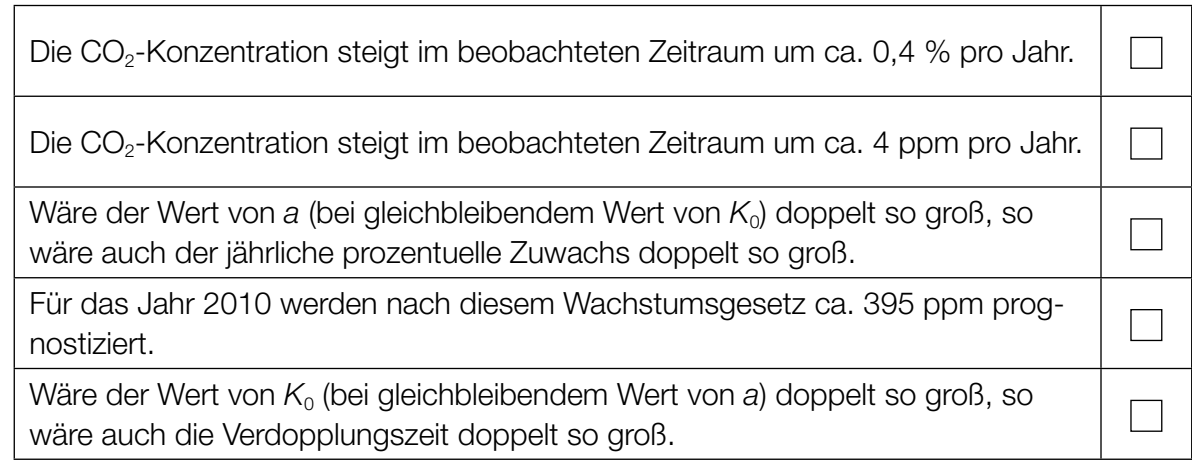

- b) Von 1800 bis 1900 ist der CO<sub>2</sub>-Gehalt der Atmosphäre annähernd linear gewachsen. Stellen Sie einen funktionalen Zusammenhang  $K(t)$  zwischen der CO<sub>2</sub>-Konzentration K (gemessen in ppm) und der Zeit t (gemessen in Jahren) auf! Dabei gibt t die seit 1800 vergangene Zeit in Jahren an. Lesen Sie die auf Zehner gerundeten notwendigen Daten aus der Grafik ab! Weisen Sie nach, dass der im Jahr 2010 tatsächlich gemessene CO<sub>2</sub>-Wert von 390 ppm nicht das Ergebnis einer linearen Zunahme der historischen CO<sub>2</sub>-Werte sein kann!
- c) Der Sauerstoffgehalt der Atmosphäre ist in den letzten 1000 Mio. Jahren massiven Schwankungen unterworfen gewesen. Von 300 Mio. Jahren vor unserer Zeit bis 250 Mio. Jahren vor unserer Zeit hat der Sauerstoffgehalt annähernd linear abgenommen (siehe Abb. 2).

 $\overline{A}$  Berechnen Sie den Ausdruck  $\frac{35-15}{300-250}$  und deuten Sie das Ergebnis in diesem Zusammenhang!

Kreuzen Sie die zutreffende(n) Aussage(n) an!

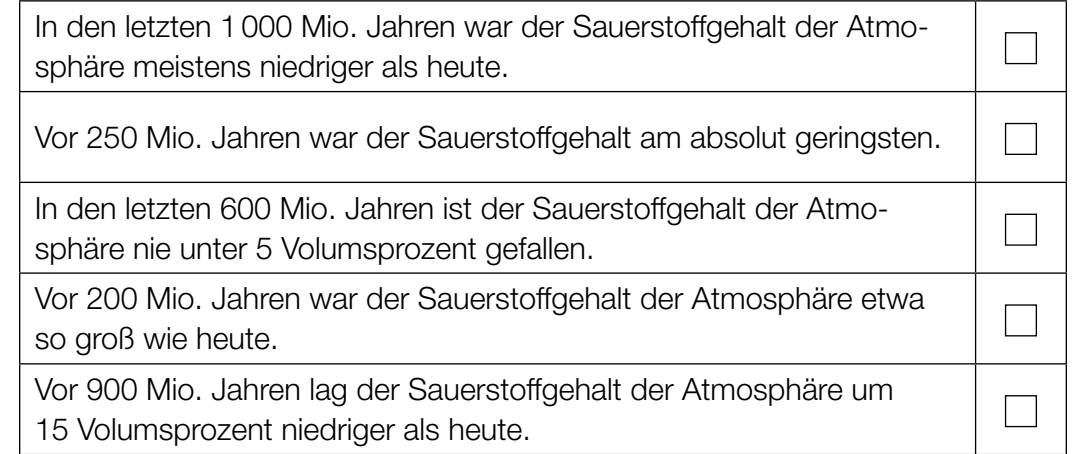

d) Die Funktionsgleichung y(t) = 0,000128  $\cdot$  t<sup>3</sup> + 0,01344  $\cdot$  t<sup>2</sup> + 0,2304  $\cdot$  t beschreibt die absoluten Schwankungen des Sauerstoffgehalts bezogen auf den heutigen Wert y(0) = 0 in der Atmosphäre in den letzten 100 Mio. Jahren. Dabei wird t in Mio. Jahren und y in Volumsprozent angegeben. Berechnen Sie, wann in diesem Zeitraum ein lokales Maximum des Sauerstoffgehaltes aufgetreten ist! Weisen Sie nach, dass es sich wirklich um ein lokales Maximum handelt!

### Verkehrsunfälle

Die Verkehrsunfallstatistik in Österreich umfasst grundsätzlich alle Unfälle, die sich auf Österreichs Straßen mit öffentlichem Verkehr ereignen und bei denen Personen verletzt oder getötet werden.

Die bei Straßenverkehrsunfällen Verletzten und Getöteten werden unter dem Begriff Verunglückte zusammengefasst.

Einige der erhobenen Daten werden nachstehend in einer Tabelle und in zwei Grafiken angeführt.

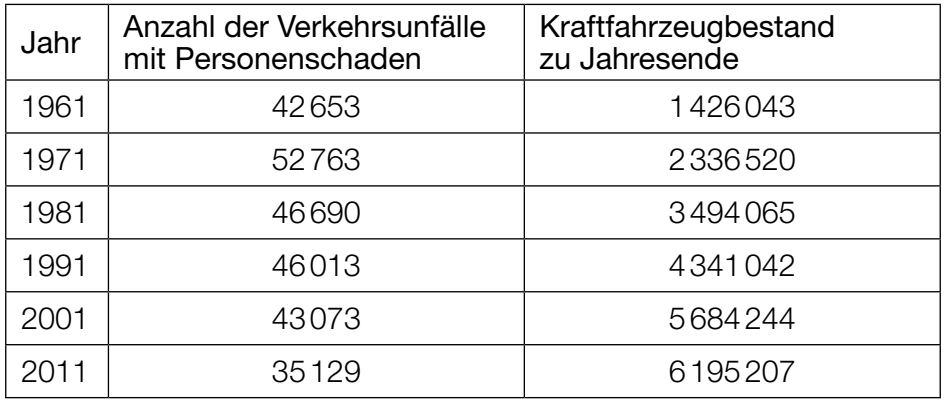

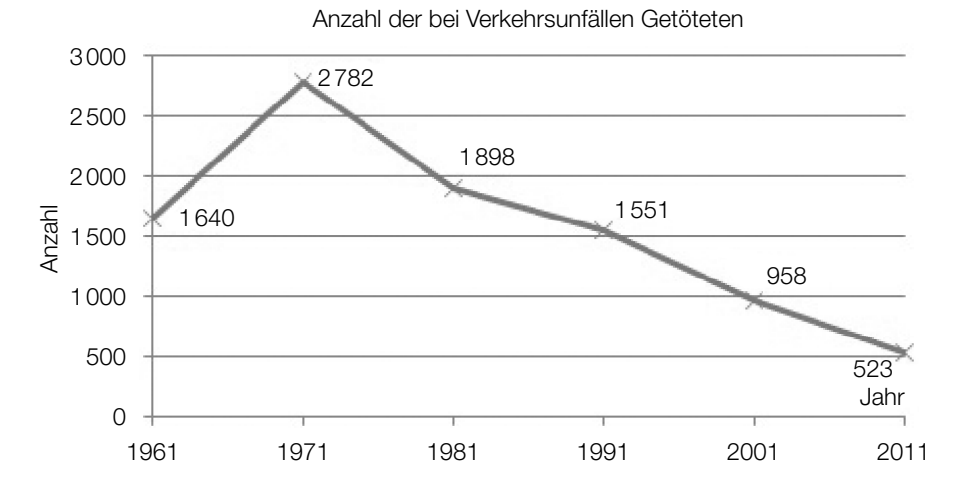

Prozentueller Anteil der Getöteten an der Gesamtzahl der bei Verkehrsunfällen verunglückten Personen

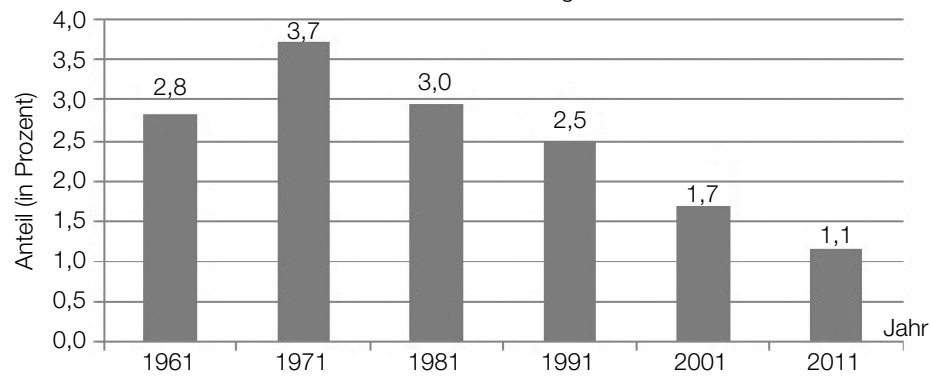

Quelle: Statistik Austria

### Aufgabenstellung:

a) Entnehmen Sie der entsprechenden Grafik, in welchem Zeitintervall die absolute und die relative Abnahme (in Prozent) der bei Verkehrsunfällen getöteten Personen jeweils am größten waren, und geben Sie die entsprechenden Werte an!

 Im vorliegenden Fall fand die größte relative Abnahme der Anzahl der bei Verkehrsunfällen Getöteten in einem anderen Zeitintervall statt als die größte absolute Abnahme. Geben Sie eine mathematische Begründung an, warum die größte relative Abnahme und die größte absolute Abnahme einer Größe oder eines Prozesses nicht im gleichen Zeitintervall stattfinden müssen!

b) Die Entwicklung des prozentuellen Anteils der Getöteten gemessen an der Gesamtzahl der bei Verkehrsunfällen verunglückten Personen kann für den Zeitraum von Beginn des Jahres 1971 bis Ende 2011 durch eine lineare Funktion f angenähert werden, wobei die Variable t die Anzahl der seit Ende 1970 vergangenen Jahre bezeichnet.

 Ermitteln Sie eine Gleichung dieser Funktion f auf Basis der Daten aus der entsprechenden Grafik im Zeitraum von Beginn des Jahres 1971 bis Ende 2011!

 Geben Sie den theoretisch größtmöglichen Zeitraum an, für den diese Funktion f ein unter der Annahme eines gleichbleibenden Trends geeignetes Modell darstellt!

c) Im Jahr 1976 wurde in Österreich die Gurtenpflicht eingeführt. Seit diesem Zeitpunkt ist man dazu verpflichtet, auf den vorderen Sitzen eines PKW oder Kombis den Sicherheitsgurt anzulegen. Durch die Einführung der Gurtenpflicht kam es zu einer deutlichen Abschwächung der Unfallfolgen.

Berechnen Sie auf Basis der Tabellenwerte für die Jahre 1971 und 1981 die durchschnittliche jährliche Abnahme der Anzahl der Unfälle mit Personenschaden!

Ein "Gurtenmuffel" behauptet, dass es auch schon vor der Einführung der Gurtenpflicht im Zeitraum zwischen 1961 und 1971 zu einer relativen Abnahme der Verkehrsunfälle mit Personenschaden kam.

Ermitteln Sie mithilfe des vorhandenen Datenmaterials Zahlen, die seine Aussage untermauern, und präzisieren Sie diese Aussage!

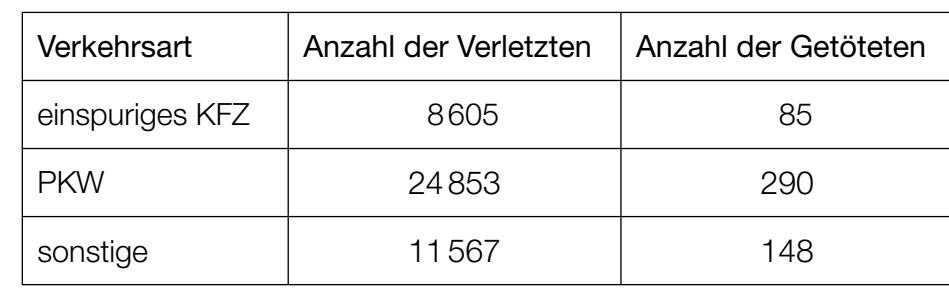

d) Die nachstehende Tabelle enthält Daten über Verunglückte im Jahr 2011.

Jemand ist im Jahr 2011 bei einem Verkehrsunfall verunglückt.

 A Geben Sie die relative Häufigkeit als Schätzwert der Wahrscheinlichkeit, dass diese Person mit einem einspurigen KFZ oder einem PKW unterwegs war und den Unfall nicht überlebt hat, an! Interpretieren Sie die mit  $\frac{24853}{25143}$  ≈ 0,99 angegebene Wahrscheinlichkeit im vorliegenden Zusammenhang!

# Atmung

Beim Ein- bzw. Ausatmen wird Luft in unsere Lungen gesaugt bzw. wieder aus ihnen herausgepresst. Ein Atemzyklus erstreckt sich über den gesamten Vorgang des einmaligen Einatmens und anschließenden Ausatmens. Während des Atemvorganges lässt sich das bewegte Luftvolumen messen. Der Luftstrom wird in Litern pro Sekunde angegeben.

Der Luftstrom L(t) kann in Abhängigkeit von der Zeit t (t in Sekunden) näherungsweise durch die Sinusfunktion L beschrieben werden. Ein Atemzyklus beginnt zum Zeitpunkt  $t = 0$  mit dem Einatmen.

Nach einer Messung kann der Atemvorgang einer bestimmten Person modellhaft durch folgende Sinusfunktion beschrieben werden:

$$
L(t) = 0.6 \cdot \sin\left(\frac{\pi}{2} \cdot t\right)
$$

### Aufgabenstellung:

a) Ermitteln Sie die Periodenlänge der gegebenen Funktion L!

Die Periodenlänge beträgt Sekunden.

Erklären Sie die Bedeutung der Periodenlänge in Bezug auf den Atemvorgang!

b)  $\boxed{A}$  Berechnen Sie  $\int_0^{\pi}$ 2 L(t)dt und runden Sie das Ergebnis auf zwei Nachkommastellen!

 Beschreiben Sie für das in Diskussion stehende Problem, was mit dem oben stehenden mathematischen Ausdruck berechnet wird!